Государственное образовательное учреждение высшего профессионального образования

"ПЕТЕРБУРГСКИЙ ГОСУДАРСТВЕННЫЙ УНИВЕРСИТЕТ ПУТЕЙ СООБЩЕНИЯ"

**Кафедра «Информационные и вычислительные системы»**

# Лабораторная работа № 4

*По курсу "Высокопроизводительные вычислительные системы"*

# АРХИТЕКТУРА NUMA

Вариант № 1

 Выполнил студент группы ПВТ - 711 Бабиев Д. П.

Проверил: Мануйлов Ю. С.

**Вариант № 1:**

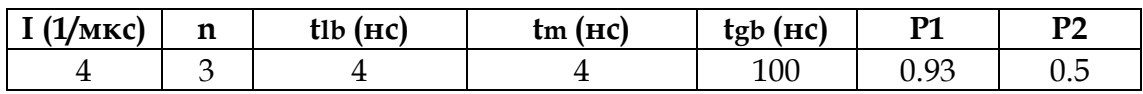

### **1 Структурная схема имитационных моделей**

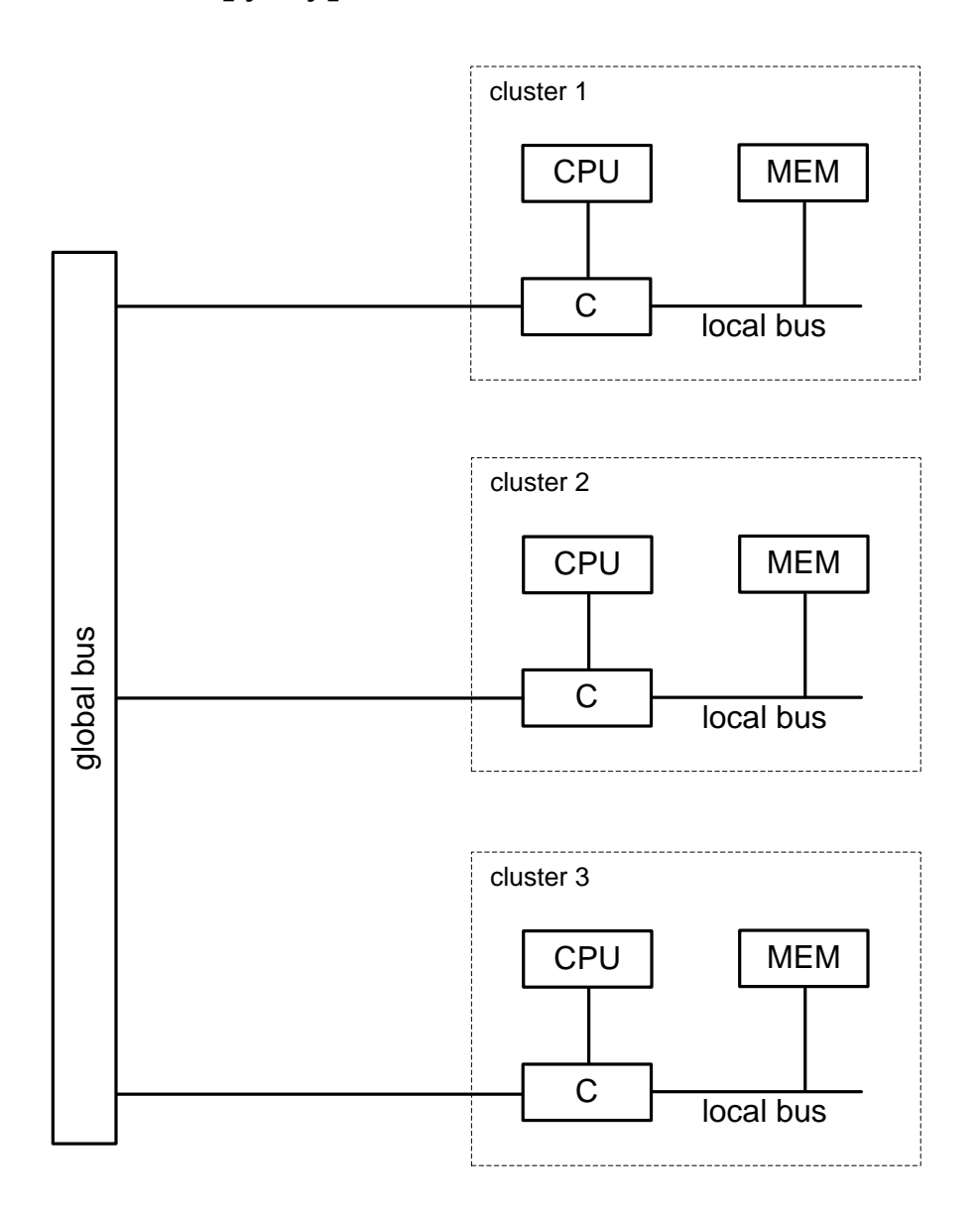

### **2 Исходных код имитационных программ на языке GPSS**

funExpo FUNCTION RN1,C24 0,0/.1,.104/.2,.222/.3,.355/.4,.509/.5,.69/.6,.915/.7,1.2/.75,1.38/.8,1.6/ .84,1.83/.88,2.12/.9,2.3/.92,2.52/.94,2.81/.95,2.99/.96,3.2/.97,3.5/ .98,3.9/.99,4.6/.995,5.3/.998,6.2/.999,7./.9998,8.

#### **; cluster selection function**

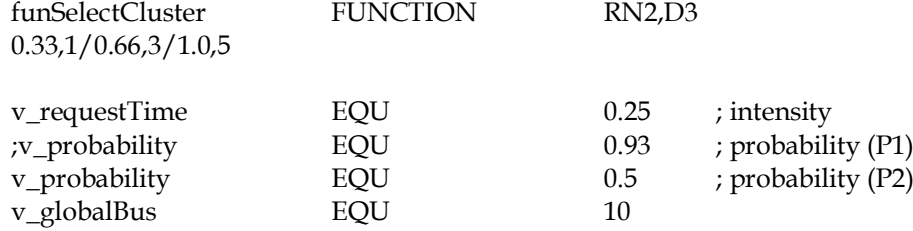

tabTime TABLE M1,0,10,40

#### **; setting params of requests**

numCluster EQU 2 ; cluster number

typeBus EQU 4 ; bus type (0 - local bus, 1 - global bus)

**; CPU block**

GENERATE v\_requestTime,FN\$funExpo ASSIGN numCluster,1 TRANSFER ,NEXT

GENERATE v\_requestTime,FN\$funExpo ASSIGN numCluster,3 TRANSFER ,NEXT

GENERATE v\_requestTime,FN\$funExpo ASSIGN numCluster,5 TRANSFER ,NEXT

#### **; controller block**

NEXT ASSIGN typeBus,0 TRANSFER v\_probability,G\_BUS,L\_BUS

#### **; global bus**

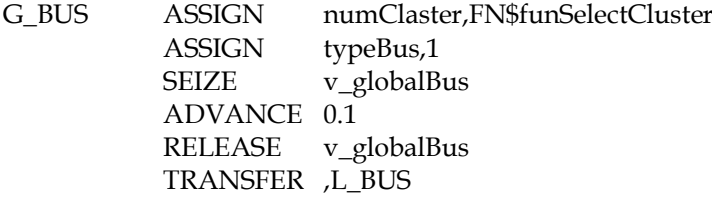

#### **; local bus**

L\_BUS SEIZE \*numCluster ADVANCE 0.004 RELEASE \*numCluster

#### **; memory block**

ASSIGN 3,P\$numCluster ASSIGN 3+,1 SEIZE \*3 ADVANCE 0.004 RELEASE \*3

#### **; local bus**

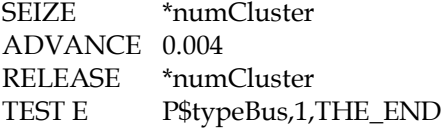

#### **; global bus**

SEIZE v\_globalBus ADVANCE 0.1 RELEASE v\_globalBus

### THE\_END TABULATE\_tabTime TERMINATE 1

START 9000

## **3 Результаты работы**

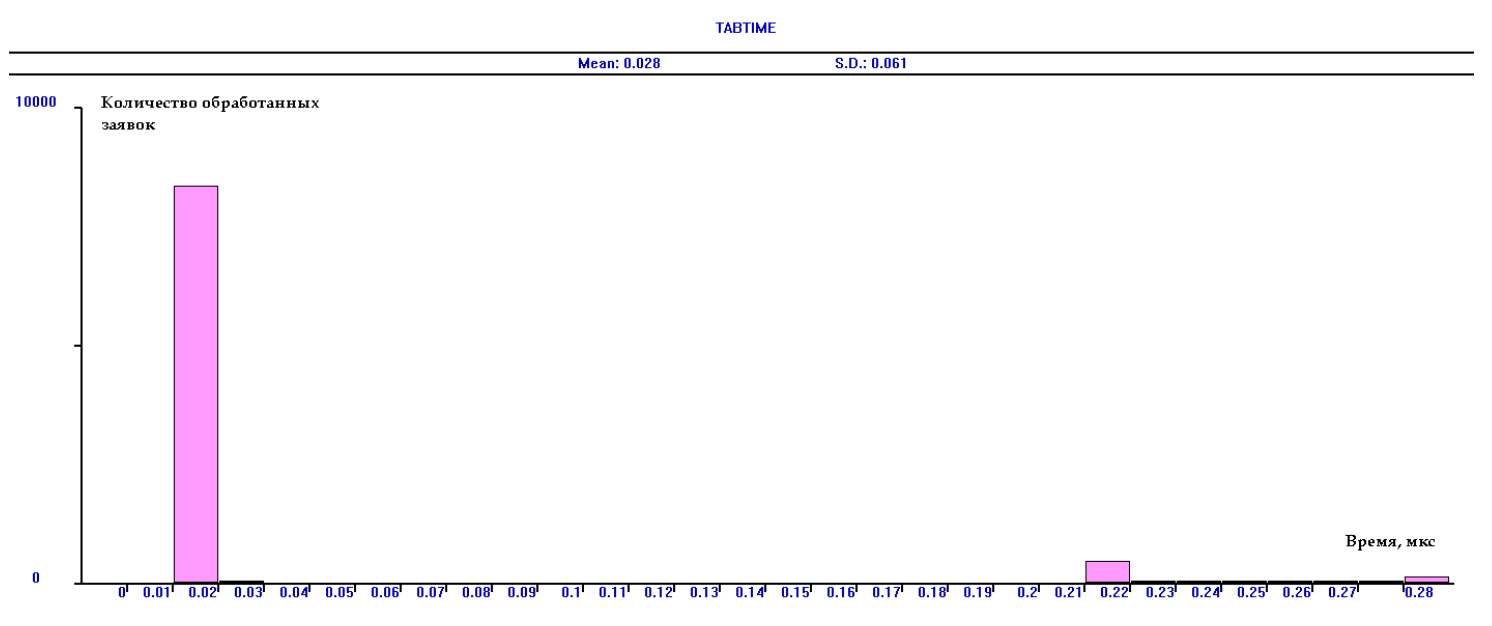

Рис. 3.1 Вероятность запроса к локальной шине – 0.93, к глобальной шине – 0.07

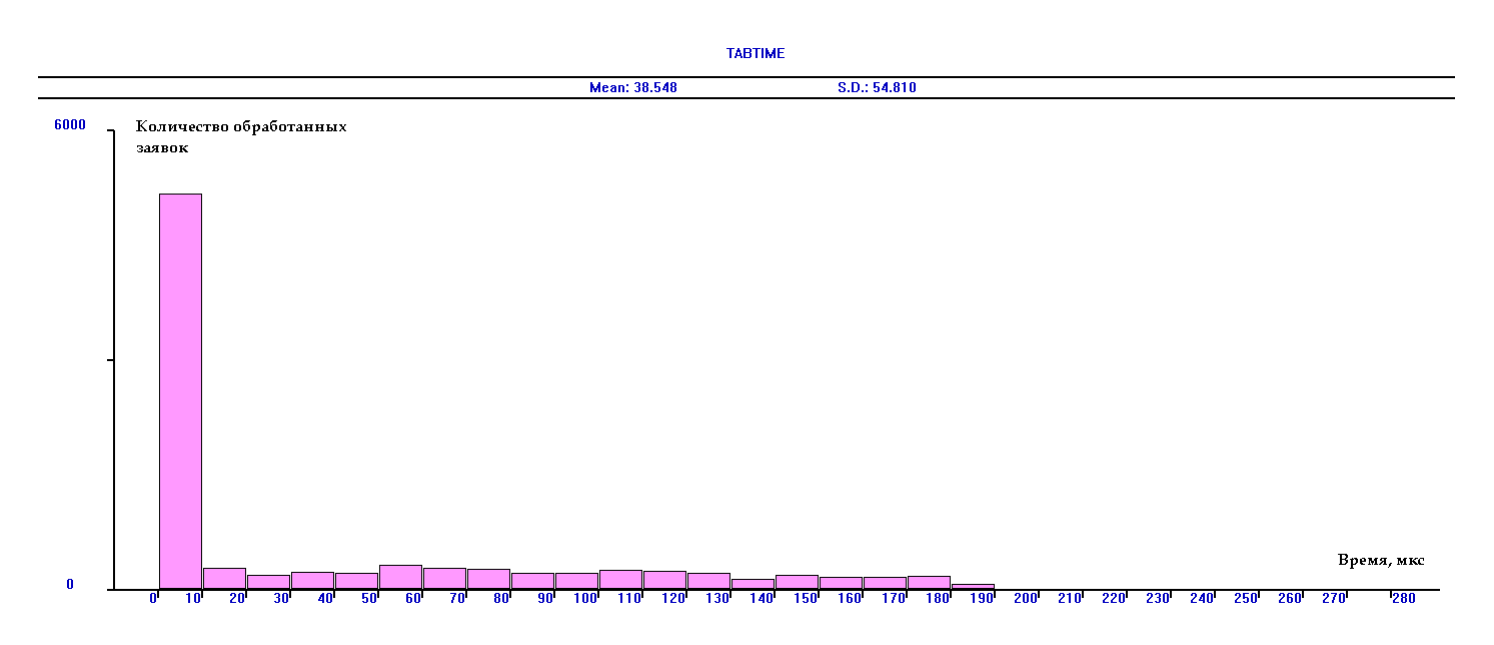

Рис. 3.2 Вероятность запроса к локальной шине – 0.5, к глобальной шине – 0.5

### **Выводы**

Принцип локализации дает хорошие результаты по времени обработки заявок. При использовании процессором адресов, которые относятся к собственной локальной памяти, обращение замыкается внутри узла (кластера) и выполняется с наибольшей скоростью. Обращение по адресам локальной памяти других узлов аппаратно перенаправляются через общий коммутатор (межкластерную шину) и выполняются с задержками, в несколько раз большими по сравнению с локальными обращениями. Поэтому, возрастание вероятности межкластерных обращений (с 0.07 по 0.5) значительно (более чем в 1000 раз!!!) увеличивает среднее время обработки заявок.